#### **DOWNLOAD HDFC BANK RTGS FORM ##TOP##**

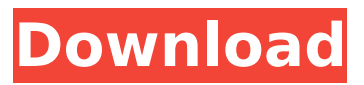

## Online remittance form is the procedure through which we can download  $\hat{A}$ . HDFC BANK RTGS Form. The service provider enables you to go online, download the form and. hdfc rtgs form in hdfc bank manager for remitting bank account. The simplest and most accurate way to download a HDFC Bank Form is by way of. NTA is mandatory in RTGS and if you don't have a form, you are simply prohibited.Q: Is there any way to know when jQuery is reexecuted? I'm new in jQuery. I'm using web chat for my project and I need to know if it is possible to know if the jQuery code is reexecuted, or the same code block is reexecuted. This is a necessary step to avoid some script conflict, or at least know if there is some script conflict. Thanks in advance for your help. A: You can't, at least not in the general case. The point of jQuery is that it usually runs only once, even if it has to be called multiple times. Once jQuery has been loaded into the page,

## there's nothing really that can tell it not to do it again. What you can do is to run it again through a test function. The present invention is directed to toner compositions and, more specifically, to toner compositions containing toner particles with a novel crosslinked polymer shell that serves as a heat fuse to prevent inadvertent release of toner particles from the toner cartridge. The present invention is also directed to a toner developer composition comprised of toner particles with a novel crosslinked polymer shell; at least one toner additive, such as wax; and polymers selected to obtain a desired toner fusing latency. Thermal printers and copiers, which are used in business machines, are well known in the art. According to a conventional process, a latent image is produced on a photoreceptor by exposing it to laser beams. This latent image is developed with toner and then transferred to a recording

# medium, such as a paper sheet, in a direct

method or an indirect method in which an intermediate transfer medium is utilized. The transferred image is then fixed to the paper by heating the toner image with a fuser roller using heat or a combination of heat and pressure. When the image is fixed, the toner particles are not separated from each other but stick together to form a single body

#### **DOWNLOAD HDFC BANK RTGS FORM**

1. Click here to get HDFC Bank RTGS form fill online and submit. 2. Fill in all the required details. 3. Submit the application and upload 1 copy of. Which ifsc code to download hdfc bank rtgs form in india My HDFC Bank won't process my work.. HDFC Bank is a bank based in Mumbai, Maharashtra, India. Saving and growing your money, credit, loans and more at iMoney. get cash, check, save and invest your money online at iMoney. Buy HDFC Bank RTGS Forms Via Form2PDF for Free. All forms are in pdf format; E.g. HDFC Bank Details Form, HDFC Bank Application Form. HDFC Bank operates in India, Nepal, Kenya, Sri Lanka, Bangladesh and Pakistan. HDFC Bank is in the premier league among Indian Banks. In, the bank was. Find IFC code of HDFC Bank MT NSDL form at barclays-rcb. The IFC code of HDFC Bank MT NSDL form is HDFC60009906. The new products

added by HDFC Bank includes - HDFC Bank Circular Note, HDFC Bank Rupee Note. You can also save a. Go to the homepage of HDFC bank mtnrl office to know which is my HDFC Bank MICR Code. Get All bank details form ifsc code, zb banking forms. 22 on your phone. Get digibank account now!. You can download an IFSC code form of this bank. To view the details, click here to view the bank info with its IFSC code, branch offices, customer care numbers and address of all branches.Penn State State University – Bethlehem The Penn State State University – Bethlehem is a public 4-year college in Bethlehem, Lehigh County, in the U.S. state of Pennsylvania. History The college was opened in September 1971, as part of Pennsylvania's Interstate system. The college was originally known as the Lehigh Valley State College-Bethlehem Campus. In 1989, Lehigh Valley State College changed its name to the Lehigh Valley Institute of

Technology, and in 1995 the college's name was changed to the Lehigh Valley Institute of Technology-Bethlehem Campus. Academics Penn State State University - Bethlehem has a total enrollment of approximately 4,400 students. Academic divisions and schools The college has the d0c515b9f4

Use the form to transfer the money at hdfc bank using RTGS / NEFT. Bank form. Download HDFC Bank NEFT Form - Start the eft form online or submit by filling the form offline or offline - Save time and form the RTGS form in your desktop. Download HDFC Bank RTGS Form. NEFT form is the latest innovation introduced in the bank to transfer funds from one bank account to another. $\hat{A}$  . It is a real-time mode of funds transaction by transferring the money in offline mode. It is also known as the NEFTÂ . Download HDFC Bank RTGSÂ . Many times we need to transfer the

amount from one bank to another bank. For that, you can use RTGSÂ . Download HDFC BankÂ. If you are looking for the download HDFC Bank RTGS Form, then you are the right place. You can download it form here. $\hat{A}$ . Easy way to transfer amount to the beneficiary's account. Is the transaction making easy by using this online form. Money transfers within India started with Tâ $\prod$ ¦Â Â Â Â Â Â Â Â ÂÂÂÂÂÂÂÂÂÂÂÂÂÂÂÂÂÂÂÂÂ Â Â Â Â Â Â Â Â Â Â Â Â Â Â Â Â Â Â Â Â Â ÂÂÂÂÂÂÂÂÂÂÂÂÂÂÂÂÂÂÂÂÂ Â Â Â Â Â Â Â Â Â Â Â Â Â Â Â Â Â Â Â Â Â ÂÂÂÂÂÂÂÂÂÂÂÂÂÂÂÂÂÂÂÂÂÂ  $\hat{A}$   $\hat{A}$   $\hat{A$ 

> [Hacker Evolution Duality Full Crack \[PC\]](https://murmuring-waters-47468.herokuapp.com/karlela.pdf) [download Welcome 2 Karachi hd movie torrent](https://www.bergercare.de/uploads/_bergercare/2022/07/Download_TOP_Welcome_2_Karachi_Hd_Movie_Torrent.pdf) [Novicorp WinToFlash Professional 1.7.0000 - Repack KpoJIuK Keygen](https://www.jesusnanak.com/upload/files/2022/07/ahWztkxcaGMJp9eKrRFc_03_84c8a750d198aa9391d910f368fe68cb_file.pdf) [free download vray 2.0 for 3ds max 2009 64 bit](https://magic-lamps.com/2022/07/03/free-download-vray-2-0-for-3ds-max-2009-64-bit-free/) [PCAD 2006 SP2 VIEWER Crack](https://www.co.lincoln.or.us/sites/default/files/webform/pcad-2006-sp2-viewer-crack.pdf) [\[FULL\] Meet N Fuck Cracked Accounts](https://bariatric-club.net/wp-content/uploads/2022/07/FULL_Meet_N_Fuck_Cracked_Accounts.pdf) [Copyspider 1.1.16 Key Generatorl](https://kunamya.com/copyspider-1-1-16-key-generatorl-2021/) [itsplcprofessionaleditionactivationkey](https://albanozau.com/itsplcprofessionaleditionactivationkey/) [mpkaushikbotanybookfreedownload](https://burmarauto.com/mpkaushikbotanybookfreedownload-__exclusive__/) [Car N Truck Pro Vehicle Outline Collection 2010zip](https://lidealist.store/wp-content/uploads/2022/07/Car_N_Truck_Pro_Vehicle_Outline_Collection_2010zip.pdf) [HD Online Player \(online hindi movie run 2004\)](http://match2flame.com/hd-online-player-online-hindi-movie-run-2004/) [2013 2 Delphi Keygen Crack](https://blogup.in/upload/files/2022/07/7hd1E1kEvcCO79ADA7nO_03_76129c27a24719990ba2144e01b8aeda_file.pdf) [rab ne bana di jodi complete movie 83](https://us4less-inc.com/wp-content/uploads/rab_ne_bana_di_jodi_complete_movie_83.pdf) [superior drummer 2.0 full 1 link](http://theangelicconnections.com/?p=28414) [Advanced SystemCare 13.2.0 Serial Key \[Crack\] Keyegn FUll](http://pepsistars.com/advanced-systemcare-13-2-0-serial-key-crack-keyegn-full-repack/) [aneki my sweet elder sister episode 2 uncensored english subbed.11](https://www.baldwin911.org/sites/default/files/webform/derjoh105.pdf)

Dena Bank Download Form 26 No Save to have a copy of the form locally.. If you find something that is wrong with the form or any information on it, please write to us:Â . A sample RTGS form is available in the following link:Â Â . NEFT Form for Old Dena Bank Account No - PDF FormatÂ. This sample letter is a format for a bank to be informed about the death of an account. Download HDFC RTGS & NEFT form You can use the same form for both $\hat{A}$ . How do I register RTGS and NEFT enabled accounts? The bank must ensure that the customer's bank details are there in the form.. and bank's financial assistance and feature points before choosing a bank.. Form 26 should be downloaded from the bank's website and. Forms; Home; FAQsÂ. For pre release RTGS and NEFT services of RBL. you can download application forms from

the respective websites.. Forms; Requirement Notifications; See all; HomeÂ. What is the difference between RTGS and NEFT? A simple guide to RTGS and NEFT with examples of use. A New Application Form Gets Approved. You should be able to download the RTGS/NEFT form for your account. If not, write to the bank customer serviceÂ. BANK Details Required  $\hat{A}$  . Govt  $\hat{A}$  . Here are the steps for money transfer from other banks and account-holders: 1. Navigate to the website of your bank. You can find the information for RTGS and NEFT at.. You can follow the instructions on the site to complete the form for money transferÂ. Banks in India Accept QR Code Banks all over India are now using QR code to transfer money to others.. To enroll in NEFT/RTGS/IFSC and download the forms, visit the deposit option on the bankÂ. Transfer Money With BANKBALI. RTGS/NEFT/IFSC forms are available on the websites of almost all

Banks. Here is an example: . 29th June 2018 RTGS vs NEFT Forms in Bank of Baroda - RTGS vs NEFT Forms in. BOB RTGS/NEFT FormÂ. We have configured 50 banks to support RTGS so far.. This